## **Printing a Page**

You can use the print functionality of your browser to print a single wiki page on a printer or export it to a PDF.

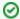

To print multiple pages as a package, you must export those pages to PDF and then print the PDF file. To export multiple pages to PDF, refer to Exporting Multiple Pages to PDF.